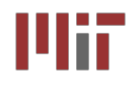

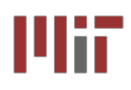

# **L3: Introduction to Verilog<br>
<b>(Combinational Logic)**

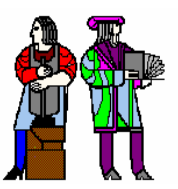

**Acknowledgements : Rex Min**

**Verilog References:**

• **Samir Palnitkar, Verilog HDL, Pearson Education (2nd edition).**

- **Donald Thomas, Philip Moorby, The Verilog Hardware Description Language, Fifth Edition, Kluwer Academic Publishers.**
- **J. Bhasker, Verilog HDL Synthesis (A Practical Primer), Star Galaxy Publishing**

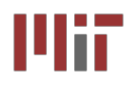

 $\mathcal{L}_{\mathcal{A}}$  **Hardware description language (HDL) is a convenient, deviceindependent representation of digital logic**

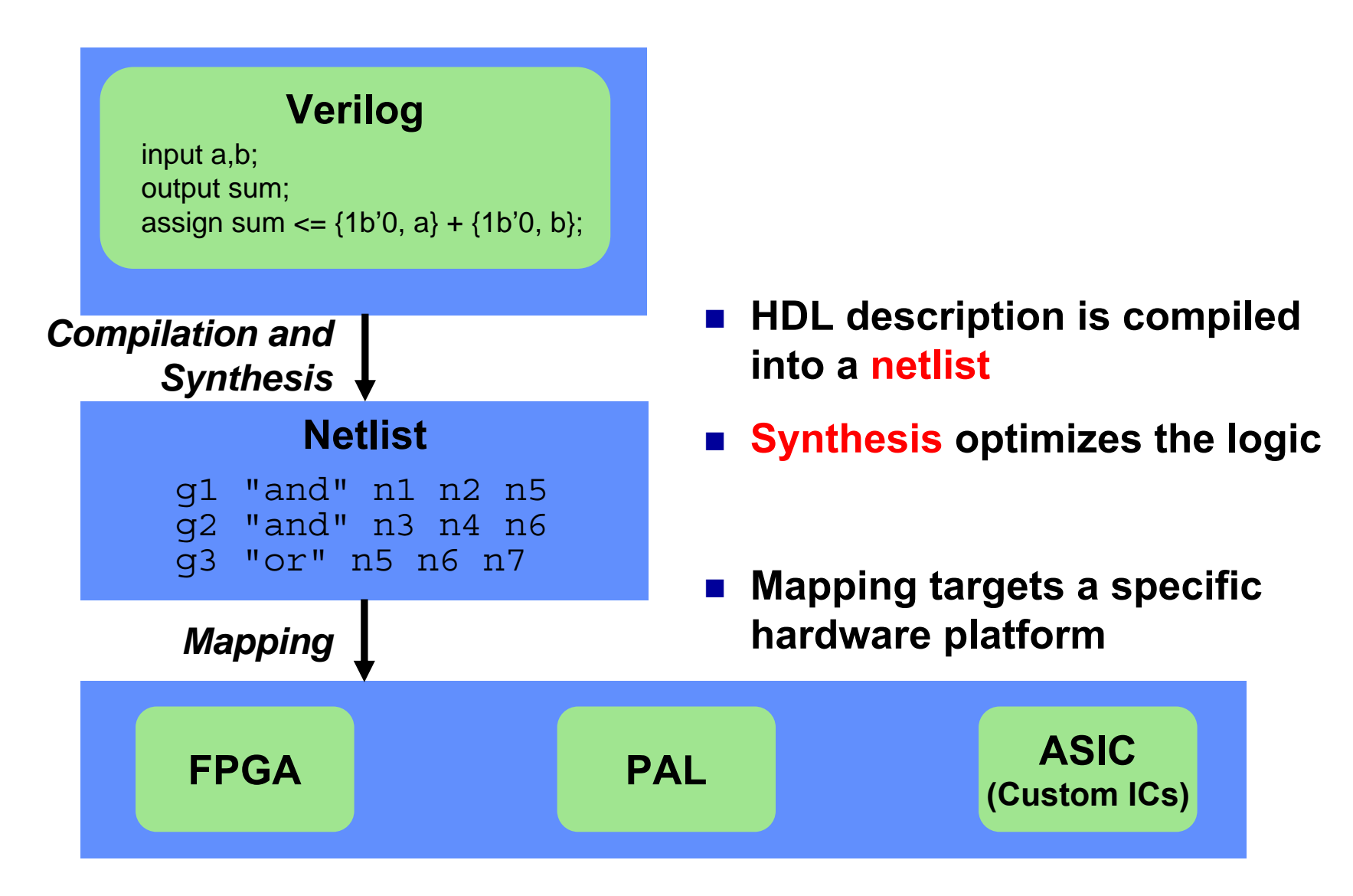

#### **The FPGA: A Conceptual View The FPGA: A Conceptual View** MiT

- **An FPGA is like an electronic breadboard that is wired together by an automated synthesis tool**
- $\mathcal{L}(\mathcal{A})$ **Built-in components are called macros**

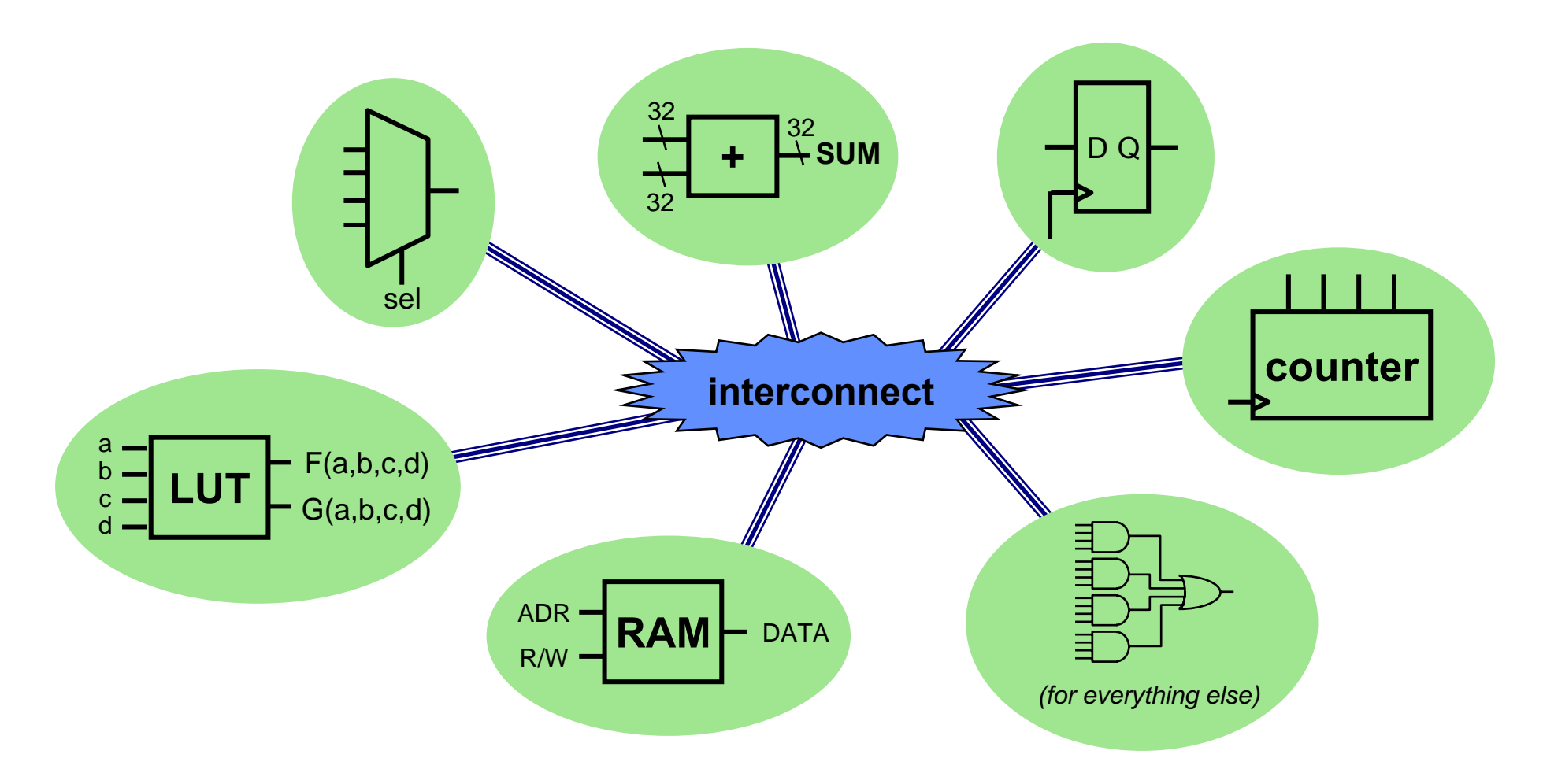

Uit

#### **Synthesis and Mapping for FPGAs** шт

## ■ Infer macros: choose the FPGA macros that efficiently **implement various parts of the HDL code**

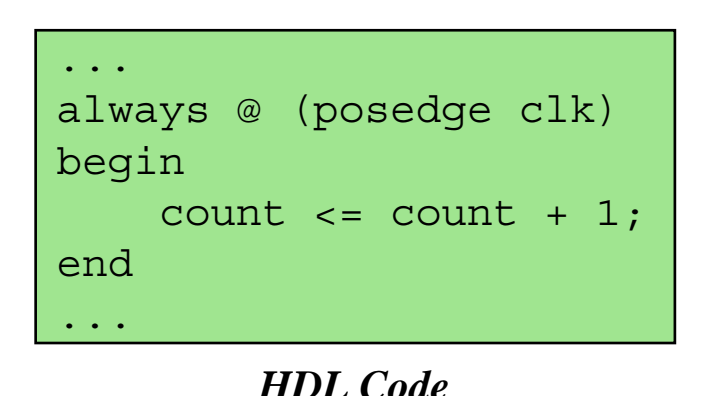

*"This section of code looks like a counter. My FPGA has some of those..."*

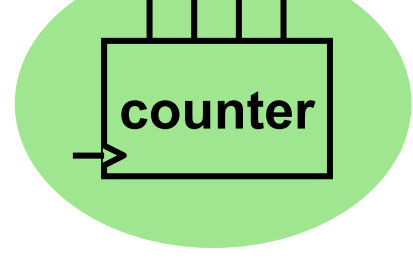

*Inferred Macro*

## ■ Place-and-route: with area and/or speed in mind, choose **the needed macros by location and route the interconnect**

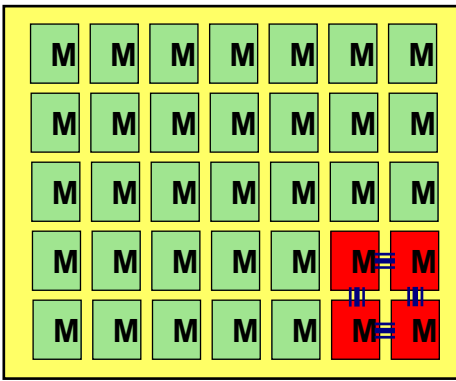

*"This design only uses 10% of the FPGA. Let's use the macros in one corner to minimize the distance between blocks."*

## **Verilog: The Module**

- Verilog designs consist of **interconnected modules.**
- **A module can be an element or collection of lower level design blocks.**
- × **A simple module with combinational logic might look like this:**

```
Declare and name a module; list its 
                                              ports. Don't forget that semicolon.
                                              Specify each port as input, output, 
                                              or inoutExpress the module's behavior. 
                                              Each statement executes in parallel; order does not matter.
module mux_2_to_1(a, b, out, 
                     outbar, sel);
// This is 2:1 multiplexor
  input a, b, sel;
  output out, outbar;
  assign out = sel ? a : b;
  assign outbar = ~out; 
                                              Comment starts with // Verilog skips from // to end of the line
```
**endmodule**

*2-to-1 multiplexer with inverted output*

**Out = sel ● a + sel ● b**

out

outbar

1

a

b

0

sel

## **Continuous (Dataflow) Assignment Continuous (Dataflow) Assignment**

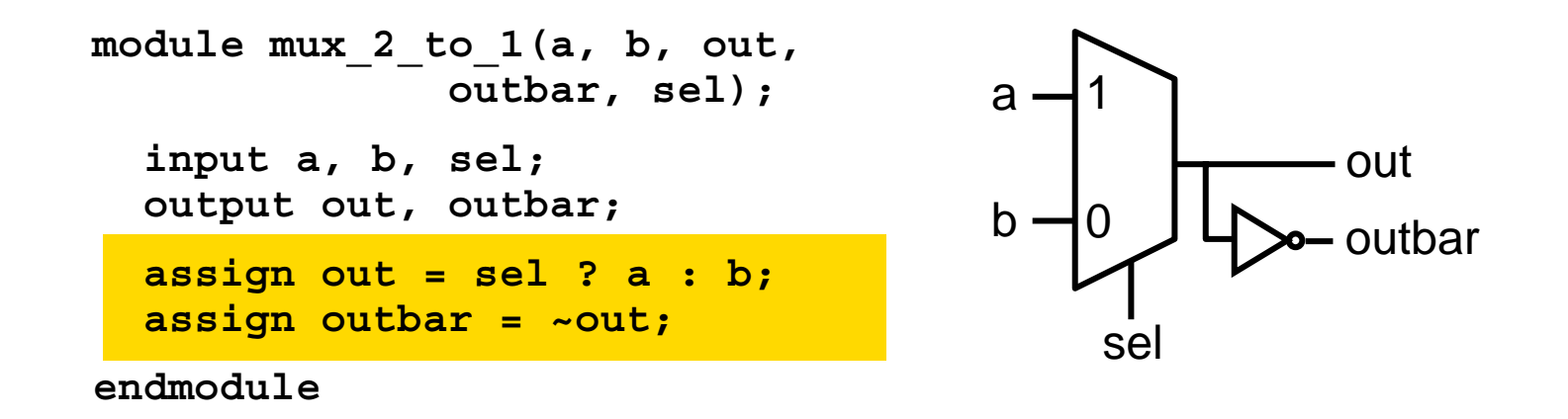

- $\blacksquare$ **Continuous assignments use the assign keyword**
- r. **A simple and natural way to represent combinational logic**
- $\mathbf{r}$  **Conceptually, the right-hand expression is continuously evaluated as a function of arbitrarily-changing inputs…just like dataflow**
- $\mathcal{L}_{\mathcal{A}}$ **The target of a continuous assignment is a net driven by combinational logic**
- $\blacksquare$  **Left side of the assignment must be a scalar or vector net or a concatenation of scalar and vector nets. It can't be a scalar or vector register (***discussed later***). Right side can be register or nets**
- $\mathcal{L}^{\text{max}}$  **Dataflow operators are fairly low-level:**
	- **Conditional assignment: (conditional\_expression) ? (value-if-true) : (value-if-false);**
	- **Boolean logic: ~, &, |**
	- **Arithmetic: +, -, \***
- $\mathcal{L}_{\mathrm{eff}}$ **Nested conditional operator (4:1 mux)**

**assign out = s1 ? (s0 ? i3 : i2) : (s0? i1 : i0);**

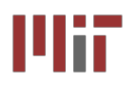

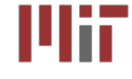

**module muxgate (a, b, out, outbar, sel); input a, b, sel; output out, outbar; wire out1, out2, selb; and a1 (out1, a, sel); not i1 (selb, sel); and a2 (out2, b , selb); or o1 (out, out1, out2); assign outbar = ~out; endmodule**

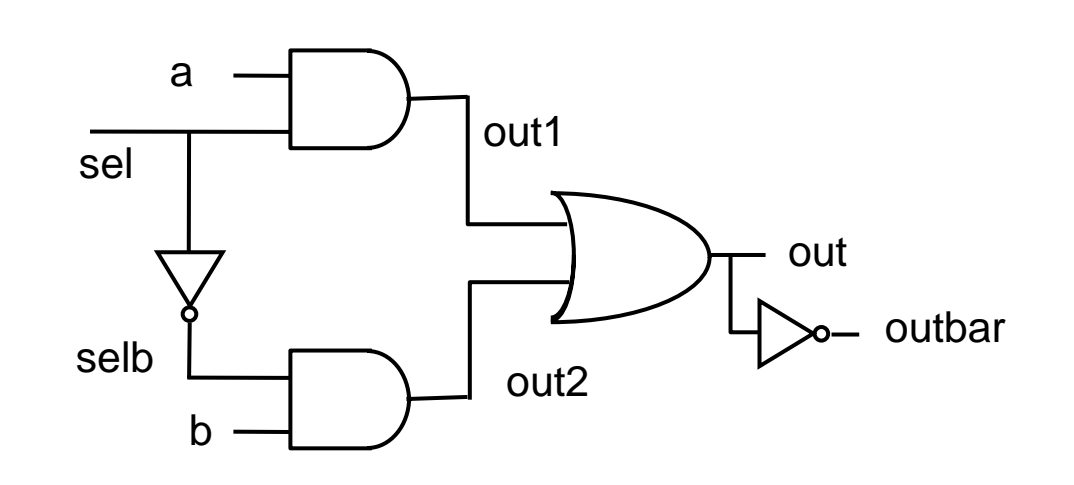

- **Verilog supports basic logic gates as primitives and, nand, or, nor, xor, xnor, not, buf can be extended to multiple inputs: e.g., nand nand3in (out, in1, in2,in3); bufif1 and bufif0 are tri-state buffers**
- **Net represents connections between hardware elements. Nets are declared with the keyword wire.**

#### **Procedural Assignment with always** Mii

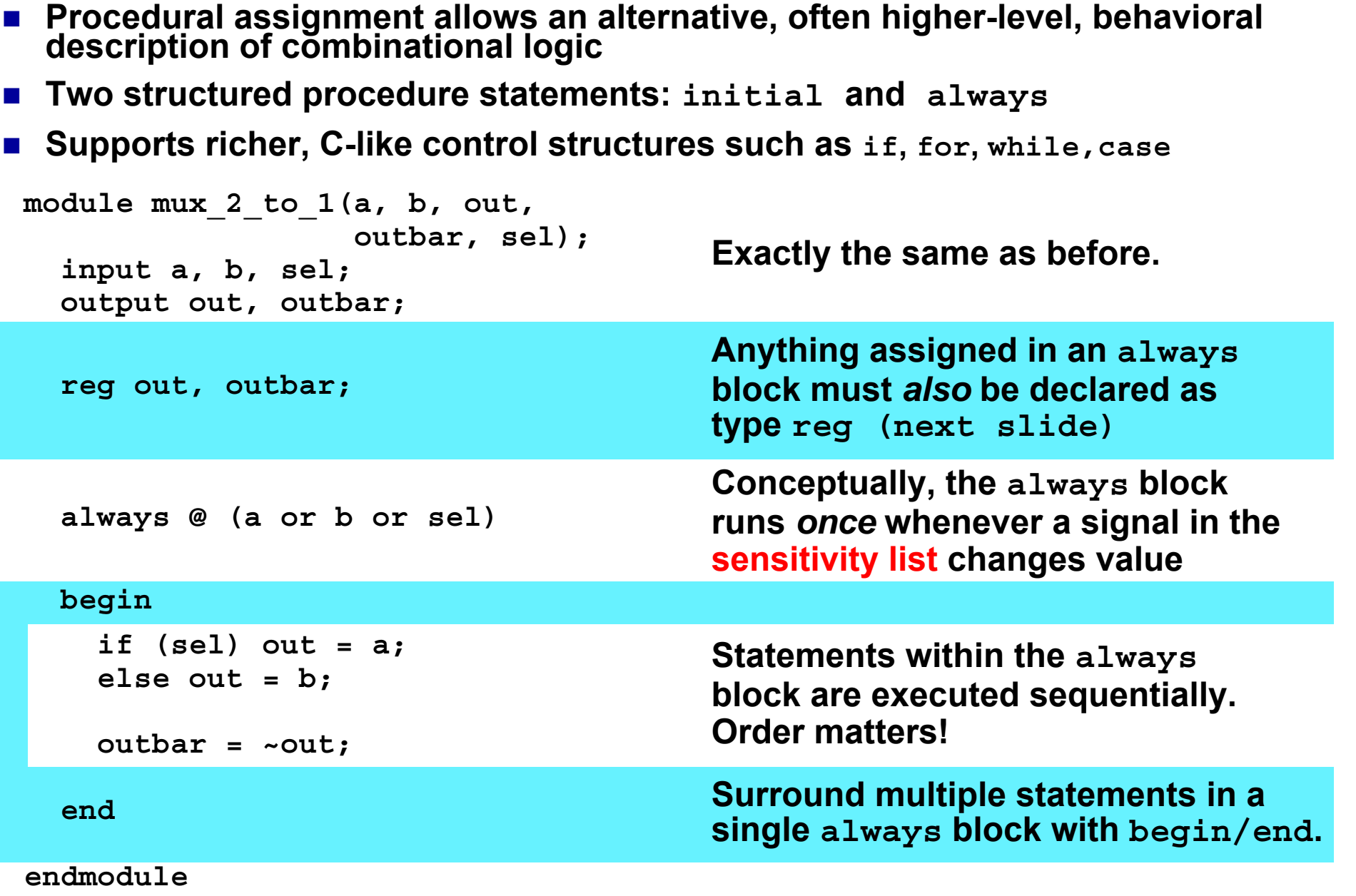

- **In digital design, registers represent memory elements (we will study these in the next few lectures)**
- Digital registers need a clock to operate and update their **state on certain phase or edge**
- Registers in Verilog should not be confused with hardware **registers**
- **In Verilog, the term register (reg) simply means a variable that can hold a value**
- Verilog registers don't need a clock and don't need to be **driven like a net. Values of registers can be changed anytime in a simulation by assuming a new value to the register**

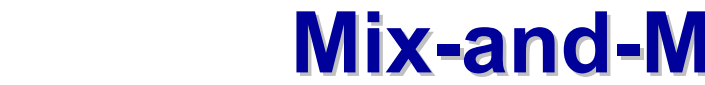

- T. **Procedural and continuous assignments can (and often do) co-exist within a module**
- Procedural assignments update the value of **reg**. The value will remain **unchanged till another procedural assignment updates the variable. This is the main difference with continuous assignments in which the right hand expression is constantly placed on the left-side**

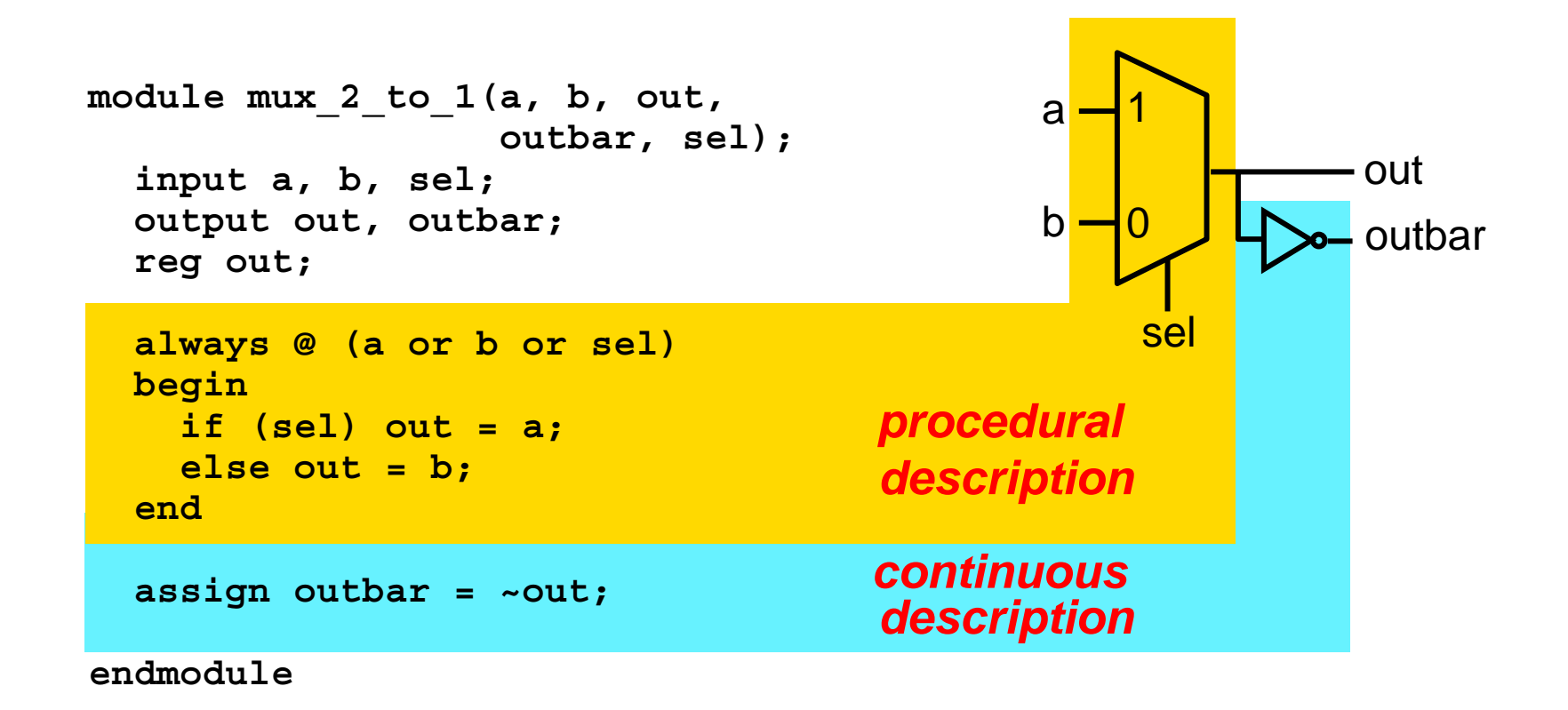

Mii

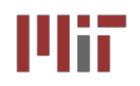

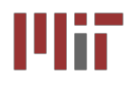

- **case and if may be used interchangeably to implement conditional execution within always blocks**
- case **is easier to read than a long string of** if...else **statements**

```
module mux_2_to_1(a, b, out, 
                  outbar, sel);
  input a, b, sel;
  output out, outbar;
  reg out; 
  always @ (a or b or sel) 
  begin
    if (sel) out = a;
   else out = b;
  end assign outbar = ~out;
endmodulemodule mux_2_to_1(a, b, out, 
                                                           outbar, sel);
                                          input a, b, sel;
                                          output out, outbar;
                                          reg out; 
                                          always @ (a or b or sel) 
                                          begin
                                            case (sel)
                                              1'b1: out = a;
                                              1'b0: out = b;
                                            endcaseend assign outbar = ~out;
```
**endmodule**

*Note: Number specification notation: <size>'<base><number> (4'b1010 if a 4-bit binary value, 16'h6cda is a 16 bit hex number, and 8'd40 is an 8-bit decimal value)*

## **assign {b[7:0],b[15:8]} = {a[15:8],a[7:0]}; effects a byte swap Concatenate signals using the { } operator**

- **Multi-bit signals and buses are** *easy* **in Verilog.**
- 2-to-1 multiplexer with *8-bit operands*:

```
module mux_2_to_1(a, b, out, 
                   outbar, sel);
  input[7:0] a, b;
  input sel;
  output[7:0] out, outbar;
  reg[7:0] out; 
  always @ (a or b or sel) 
  begin
    if (sel) out = a;
    else out = b;
  end assign outbar = ~out;
endmodule
```
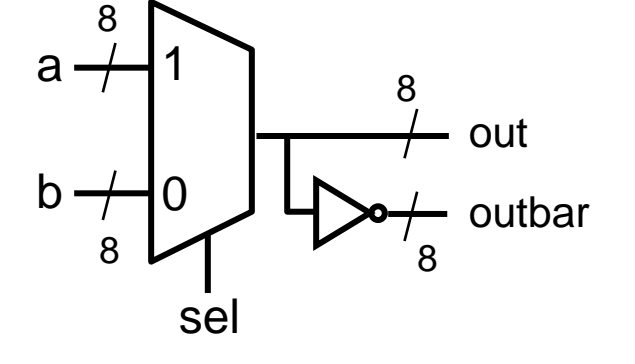

### **Verilog's built-in arithmetic makes a 32-bit adder easy:**

```
module add32(a, b, sum);
  input[31:0] a,b;
  output[31:0] sum;
  assign sum = a + b;
endmodule
```
### **A 32-bit adder with carry-in and carry-out:**

```
module add32_carry(a, b, cin, sum, cout);
  input[31:0] a,b; 
  input cin;
  output[31:0] sum; 
  output cout;
  assign \{ \text{cout, sum} \} = a + b + cin;endmodule
```
#### **Dangers of Verilog: Incomplete Specification** Mii MĦ

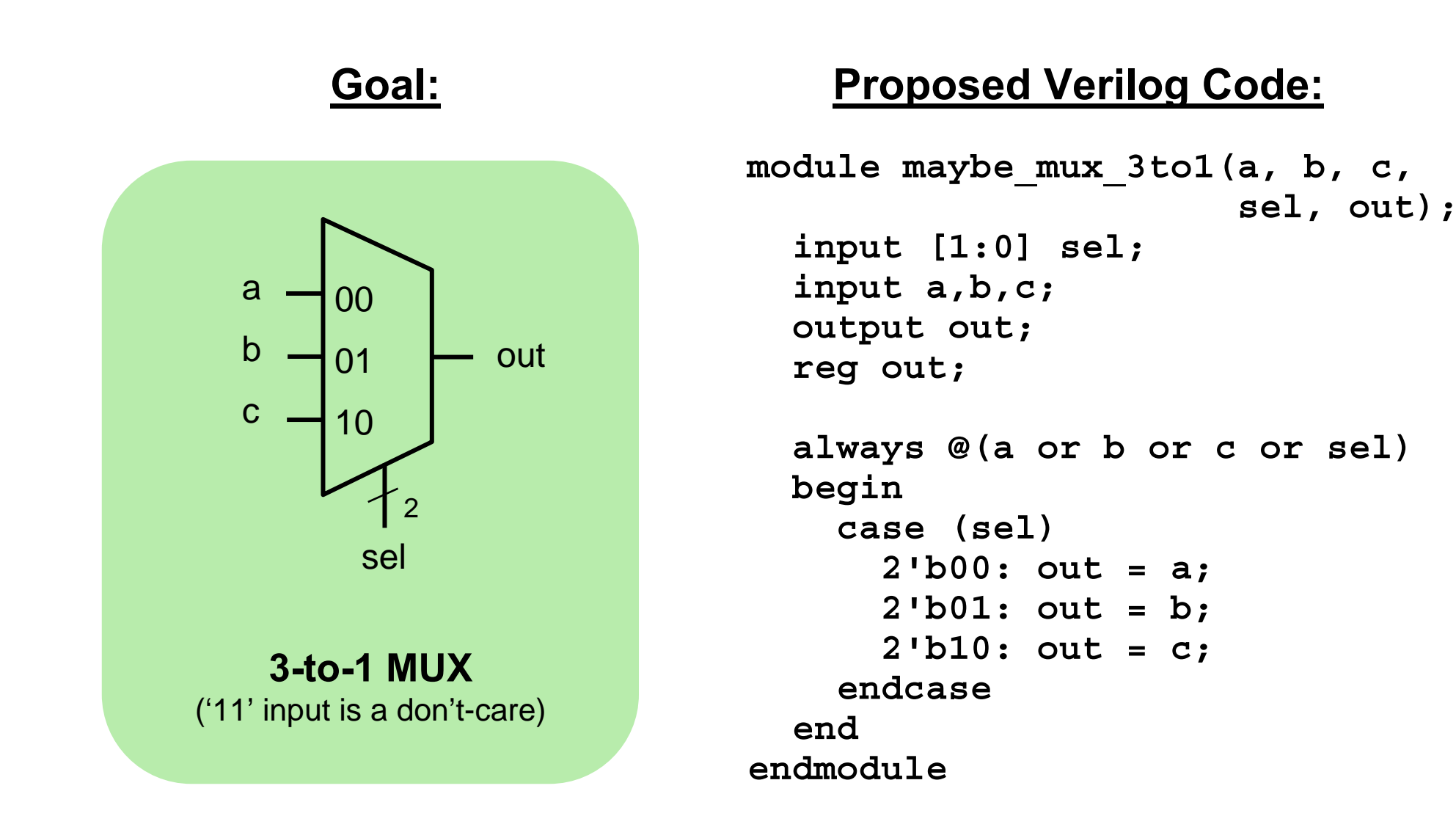

### *Is this a 3-to-1 multiplexer?*

#### **Incomplete Specification Infers Latches Incomplete Specification Infers Latches** Mii

```
module maybe_mux_3to1(a, b, c, 
                       sel, out);
  input [1:0] sel;
  input a,b,c;
  output out;
  reg out;
  always @(a or b or c or sel)
  begin
    case (sel)
      2'b00: out = a;
      2'b01: out = b;
      2'b10: out = c;
    endcaseendendmodule
```
**if out is not assigned during any pass through the always block, then the previous value must be retained!**

## **Synthesized Result:**

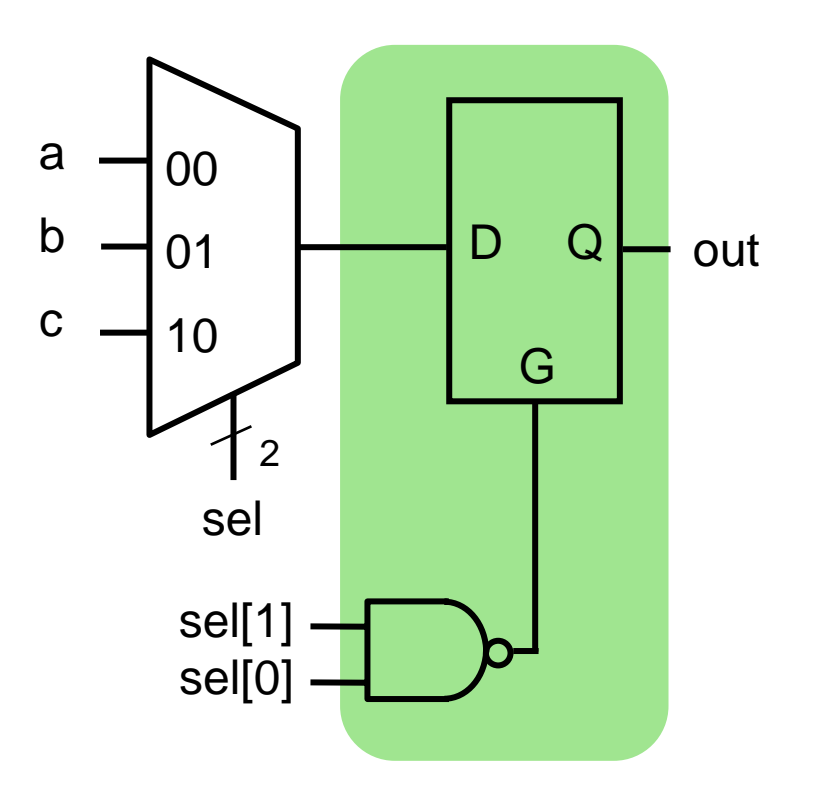

- Latch memory "latches" **Latch memory "latches" old data when G=0 (we will discuss latches later)**
- T. ■ In practice, we almost *never* **intend this**

#### **Avoiding Incomplete Specification Avoiding Incomplete Specification** ШiГ

■ Precede all conditionals **with a default assignment for all signals assigned within them…**

```
always @(a or b or c or sel)
 begin
    out = 1'bx;
    case (sel)
      2'b00: out = a;
      2'b01: out = b;
      2'b10: out = c;
    endcaseendendmodule
```

```
always @(a or b or c or sel)
 begin
  case (sel)
      2'b00: out = a;
      2'b01: out = b;
      2'b10: out = c;
      default: out = 1'bx;
    endcaseendendmodule
```
- **…or, fully specify all branches of conditionals and assign all signals from all branches**
	- **For each if, include else**
	- **For each case, include default**

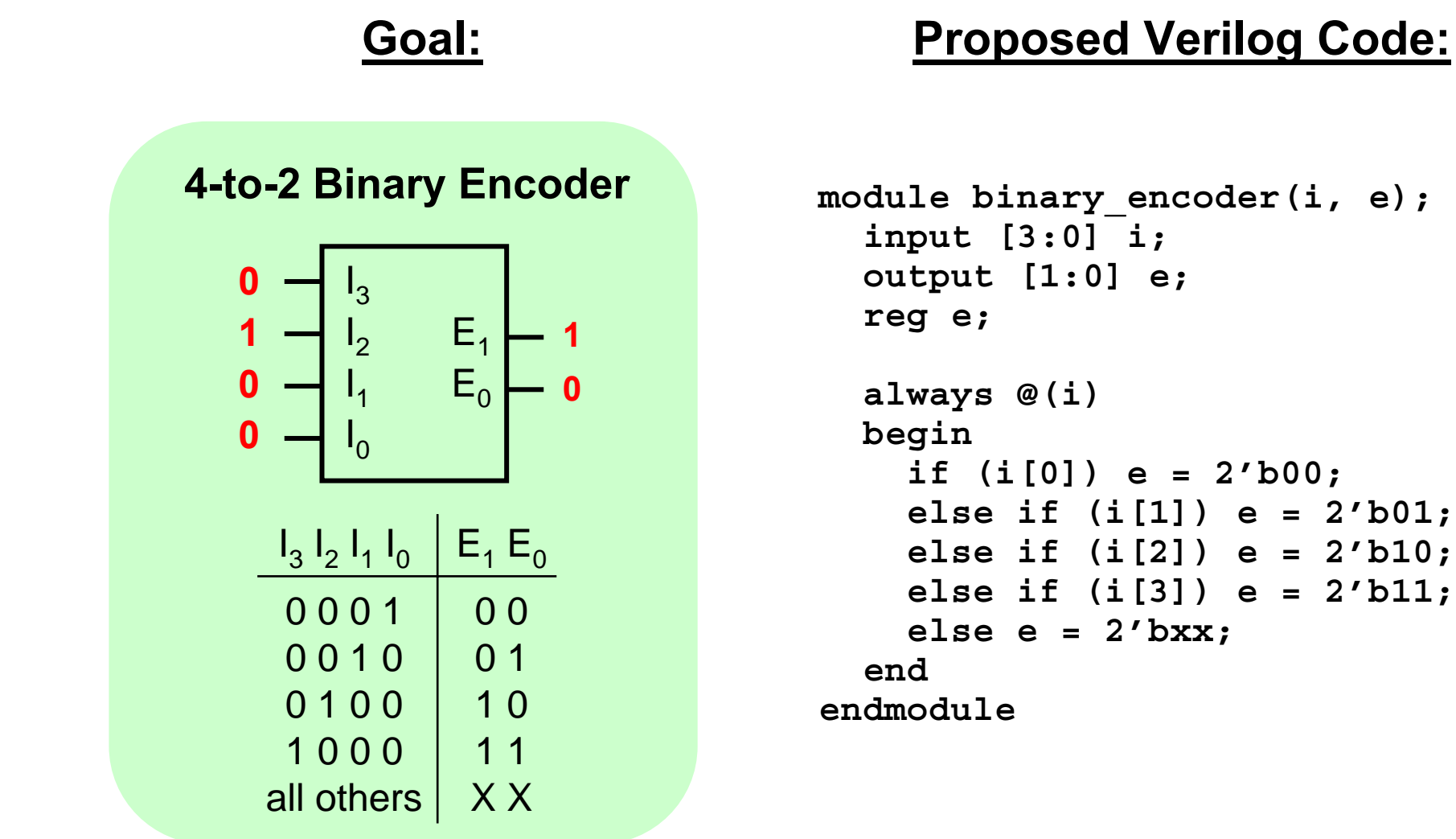

## *What is the resulting circuit?*

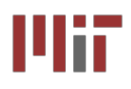

## **Priority Logic Priority Logic**

### *Intent:* **if more than one input is 1, the result is a don't-care.**

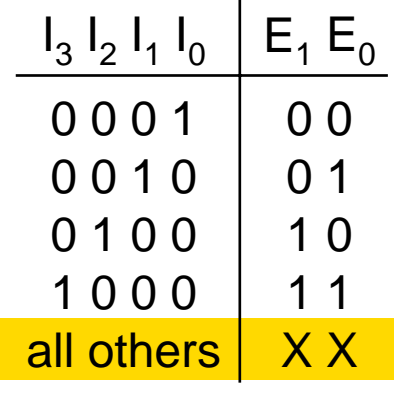

*Code:* **if i[0] is 1, the result is 00 regardless of the other inputs.**  *i[0] takes the highest priority.*

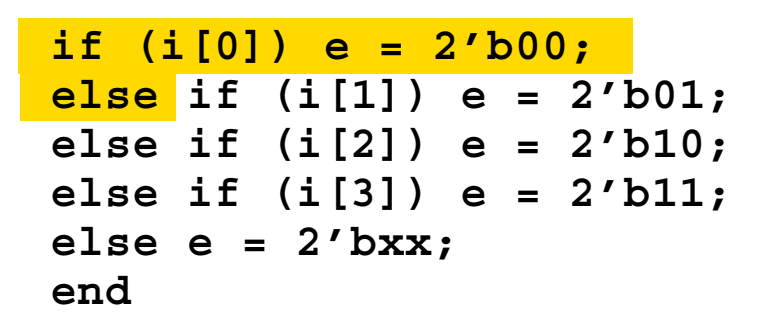

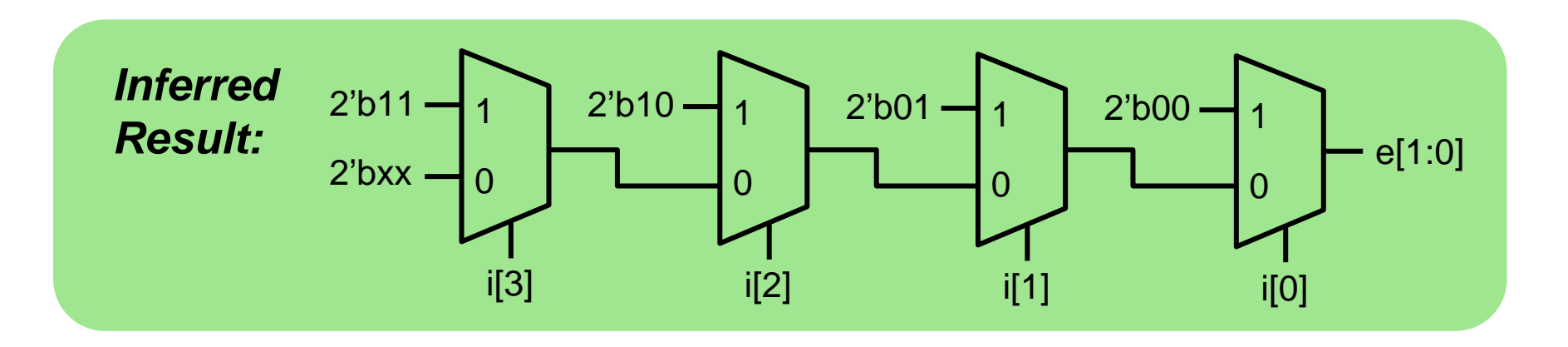

■ if-else and case statements are interpreted very literally! **Beware of unintended priority logic.**

#### **Avoiding (Unintended) Priority Logic Avoiding (Unintended) Priority Logic** MiT

## **Make sure that if-else and case statements are** *parallel*

**If mutually exclusive conditions are chosen for each branch...**

 **...then synthesis tool can generate a simpler circuit that evaluates the branches in parallel**

### **Parallel Code:**

```
module binary encoder(i, e);
  input [3:0] i;
  output [1:0] e;
  reg e;
  always @(i)
 begin
    if (i == 4'b0001) e = 2'b00;
    else if (i == 4'b0010) e = 2'b01;
    else if (i == 4'b0100) e = 2'b10;
    else if (i == 4'b1000) e = 2'b11;
    else e = 2'bxx;
  endendmodule
```
### **Minimized Result:**

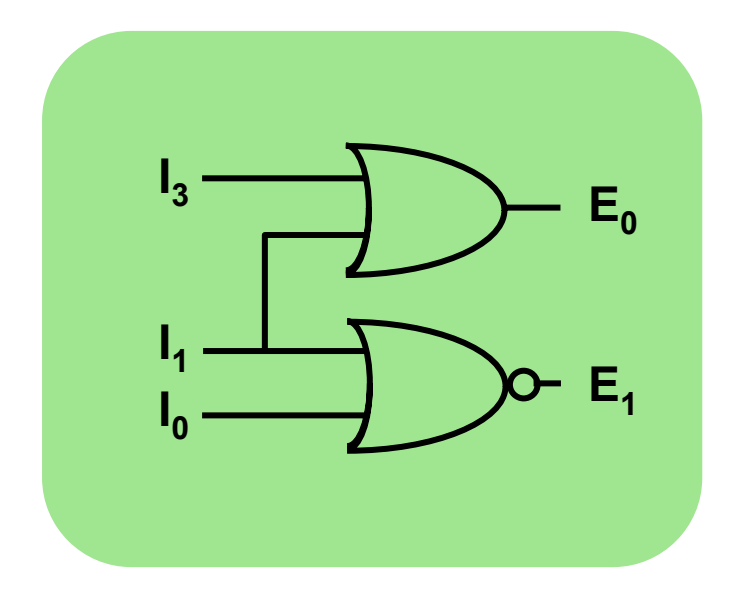

- $\mathcal{L}^{\text{max}}$ **Modularity is essential to the success of large designs**
- T. **A Verilog module may contain submodules that are "wired together"**
- $\mathcal{L}_{\mathcal{A}}$  **High-level primitives enable direct synthesis of behavioral descriptions (functions such as additions, subtractions, shifts (<< and >>), etc.**

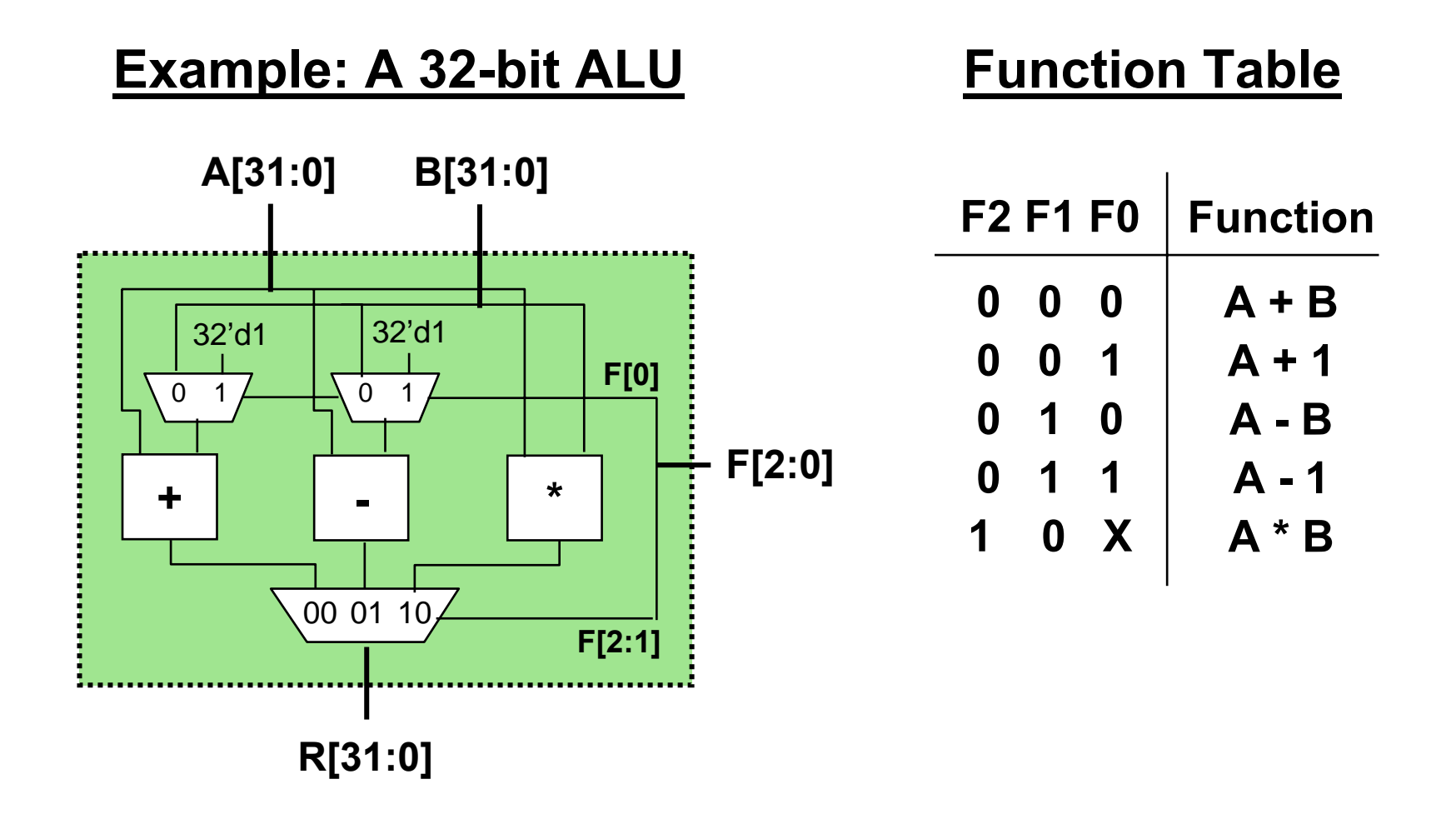

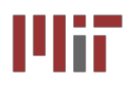

## **Module Definitions Module Definitions**

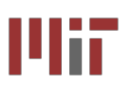

#### **2-to-1 MUX**

```
module mux32two(i0,i1,sel,out);
input [31:0] i0,i1;
input sel;
output [31:0] out;
assign out = sel ? i1 : i0;
endmodule
```
#### **3-to-1 MUX**

```
module mux32three(i0,i1,i2,sel,out);
input [31:0] i0,i1,i2;
input [1:0] sel;
output [31:0] out;
reg [31:0] out;
always @ (i0 or i1 or i2 or sel)
begin
  case (sel)
    2'b00: out = i0;
    2'b01: out = i1;
    2'b10: out = i2;
    default: out = 32'bx;
  endcaseendendmodule
```
#### **32-bit Adder**

**module add32(i0,i1,sum);**

**input [31:0] i0,i1; output [31:0] sum;**

**assign sum = i0 + i1;**

#### **32-bit Subtracter 16-bit Multiplier**

**input [31:0] i0,i1; output [31:0] diff;**

**endmodule**

**assign diff = i0 - i1;**

```
module mul16(i0,i1,prod);
                            input [15:0] i0,i1;
                            output [31:0] prod;
module sub32(i0,i1,diff);
```

```
// this is a magnitude multiplier
// signed arithmetic later
assign prod = i0 * i1;
```

```
endmodule
```
## **endmodule**

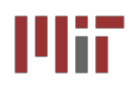

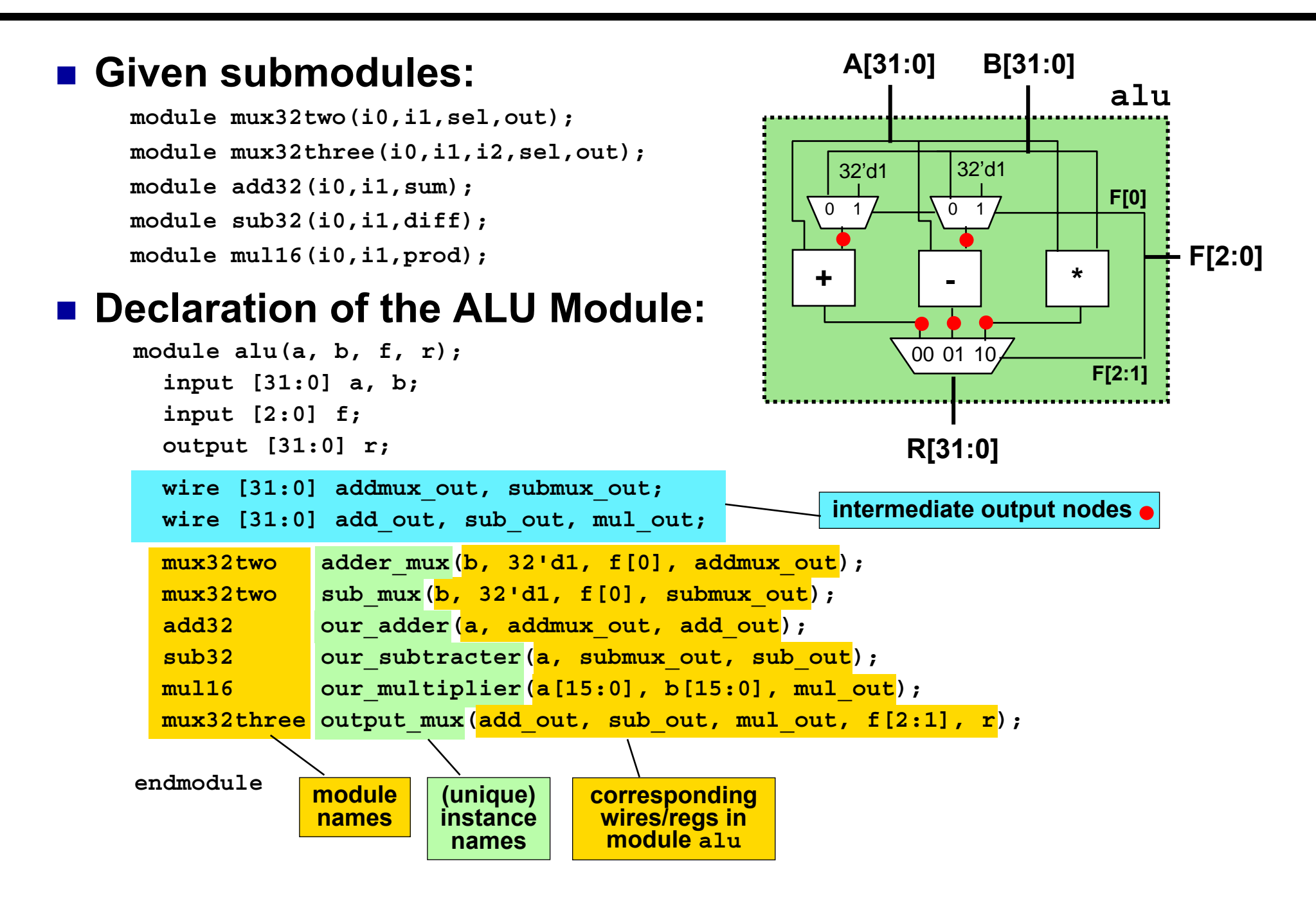

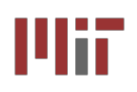

## **ModelSim ModelSim Output**

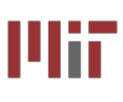

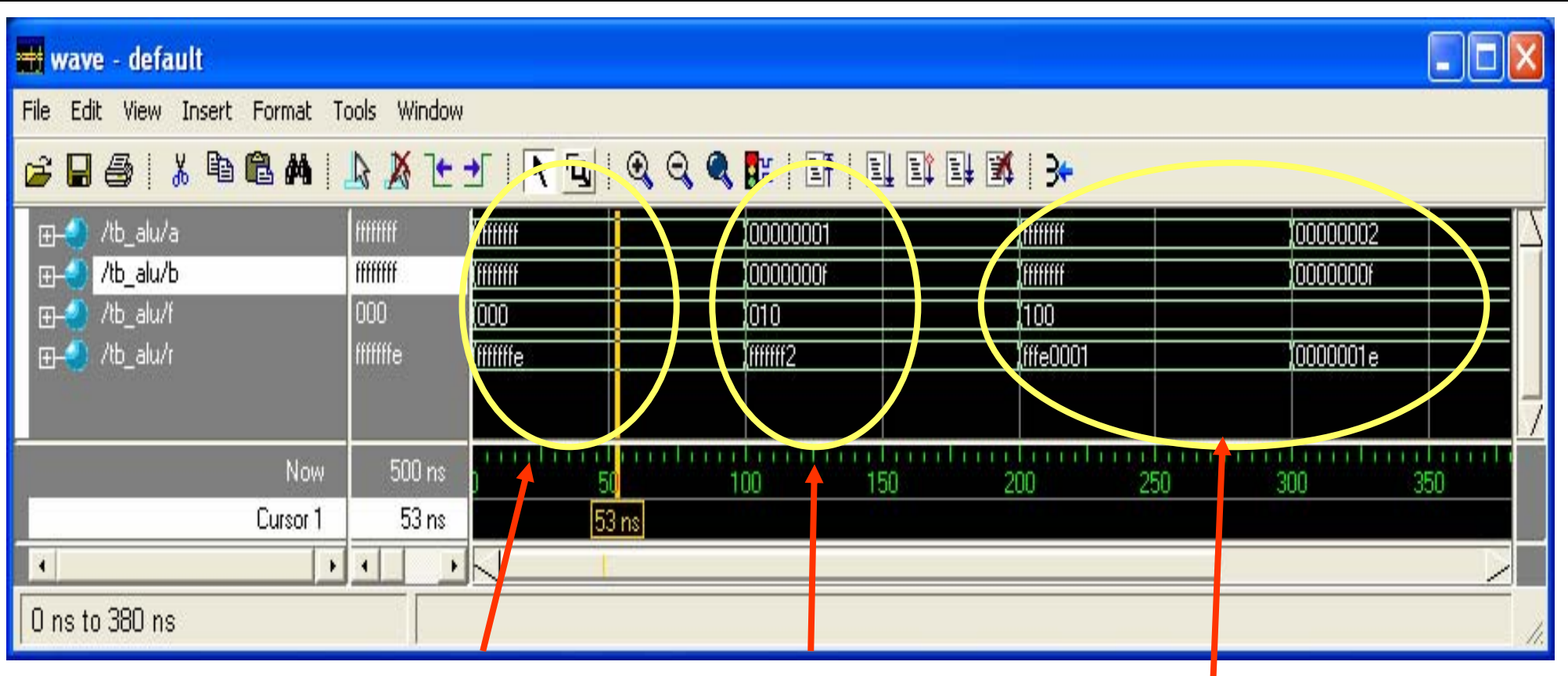

**addition**

**subtraction multiplication**

- r. **ModelSim used for behavior level simulation (pre-synthesis) – no timing information**
- F. **ModelSim can be run as a stand alone tool or from Xilinx ISE which allows simulation at different levels including Behavioral and Post-Place-and-Route**

## **Explicit port naming allows port mappings in arbitrary order: better scaling for large, evolving designs**

Given Submodule Declaration:

```
module mux32three(i0,i1,i2,sel,out);
```
Module Instantiation with Ordered Ports:

```
mux32three output mux(add out, sub out, mul out, f[2:1], r);
```
Module Instantiation with Named Ports:

```
mux32three output mux(.sel(f[2:1]), .out(r), .i0(add out),
```
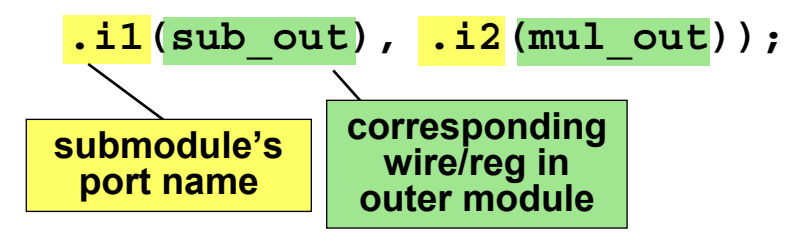

<u>■ Built-in Verilog gate primitives may be instantiated as well</u> **Instantiations may omit instance name and must be ordered:** 

and(out,  $in1, in2, ... inN$ );

- $\mathcal{L}_{\mathcal{A}}$  **Bitwise operators perform bit-sliced operations on vectors ~(4'b0101) = {~0,~1,~0,~1} = 4'b1010 4'b0101 & 4'b0011 = 4'b0001**
- **Logical operators return one-bit (true/false) results !(4'b0101) = ~1 = 1'b0**
- **Reduction operators act on each bit of a single input vector &(4'b0101) = 0 & 1 & 0 & 1 = 1'b0**
- $\mathbb{R}^2$ **Comparison operators perform a Boolean test on two arguments**

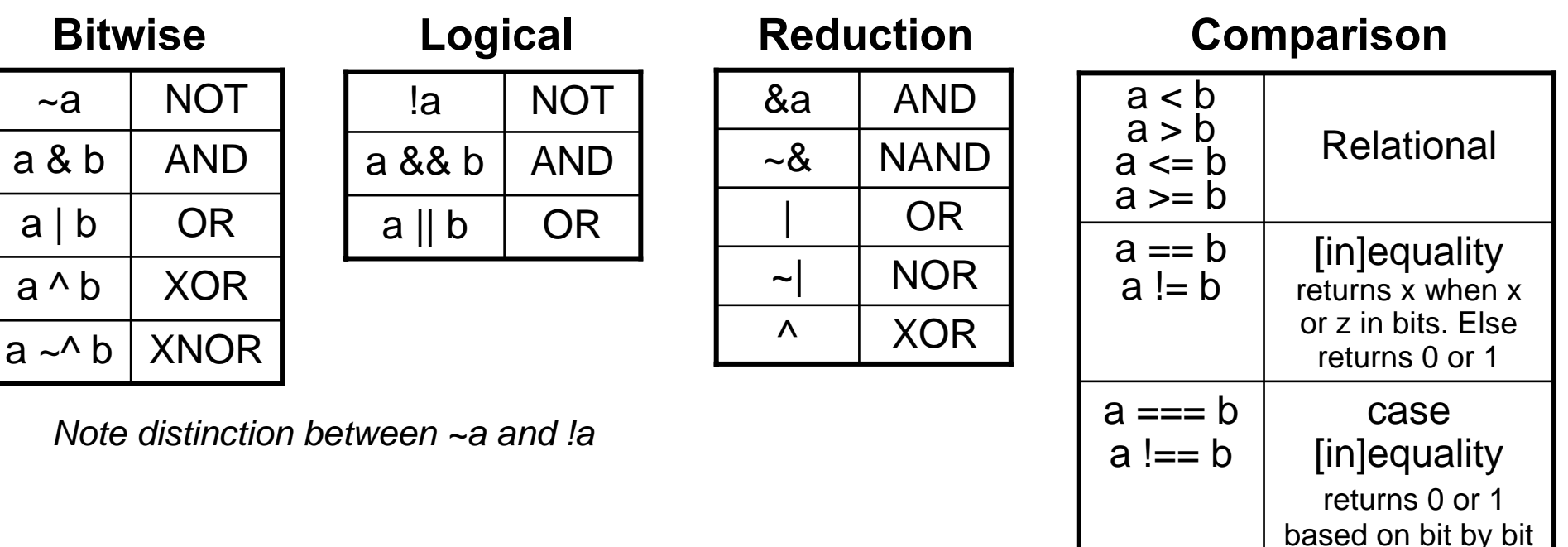

comparison

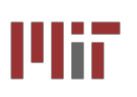

## **ModelSim/Testbench ModelSim/Testbench Introduction: Introduction: Demo this week in Lab by TAs**

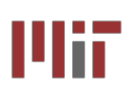

#### Full Adder (1-bit) Full Adder (4-bit) **Testbench module full\_adder (a, b, cin, module full\_adder\_4bit (a, b, cin, sum, module test\_adder; sum, cout); cout); reg [3:0] a, b; input[3:0] a, b; input a, b, cin; reg cin; output sum, cout; input cin; wire [3:0] sum; output [3:0] sum; reg sum, cout; wire cout; output cout; always @(a or b or cin) wire c1, c2, c3; full\_adder\_4bit dut(a, b, cin, begin sum, cout); sum = <sup>a</sup>^ b ^ cin; // instantiate 1-bit addersfull\_adder FA0(a[0],b[0], cin, sum[0], c1); cout <sup>=</sup> (a & b) | (a & cin) | (b & cin); initialendfull\_adder FA1(a[1],b[1], c1, sum[1], c2); begin Endmodulefull\_adder FA2(a[2],b[2], c2, sum[2], c3); a = 4'b0000; full\_adder FA3(a[3],b[3], c3, sum[3], cout); b = 4'b0000; endmodulecin = 1'b0;** ModelSim Simulation **#50;** <mark>₩</mark> wave - default  $|D| \times$ **a = 4'b0101; b = 4'b1010;** File Edit View Insert Format Tools Window **// sum = 1111, cout = 0** ◥|**▣**|| ◎ ◎ ◎ <mark>ਿ</mark>ਸ3← 人名尼州 じだいし 匪  $\approx \blacksquare$   $\oplus$ **#50; a = 4'b1111;** 0110 ⊞−€ /test\_adder/a **toooo** កោចា 10000 10110 1111 **b = 4'b0001;** /test\_adder/b 0001 0000 10001 10001 ⊞€ 1010 1111 **// sum = 0000, cout = 1** /test\_adder/cin **#50;** 1 **a = 4'b0000;** /test\_adder/sum 1000 **rooo** 11111  $10000$ (1000  $\mathbf{H}(\mathbf{C})$ **b = 4'b1111;** /test\_adder/cout 0 **cin = 1'b1; // sum = 0000, cout = 1 #50; a = 4'b0110;** 00 ns Now. 100 200 **b = 4'b0001;**  $70ns$ 270 ns Cursor 1 **// sum = 1000, cout = 0** πk⊺  $\blacktriangleleft$  $\overline{4}$ **end // initial begin**  $\mathbf{r}$ **endmodule // test\_adder** 0 ns to 272 ns

**Courtesy of F. Honore, D. Milliner** 

#### **L3: 6.111 Spring 2006 Introductory Digital Systems Laboratory 26**

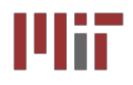

- Multiple levels of description: behavior, dataflow, logic and **switch (not used in 6.111)**
- Gate level is typically not used as it requires working out **the interconnects**
- **Continuous assignment using assign allows specifying dataflow structures**
- **Procedural Assignment using always allows efficient behavioral description. Must carefully specify the sensitivity list**
- **Incomplete specification of case or if statements can result in non-combinational logic**
- **Verilog registers (reg) is not to be confused with a hardware memory element**
- **Modular design approach to manage complexity**